PER035M\_平時作業題目

功能說明: 提供面授教師上傳班級作業題目,同時可下載由學系上傳之 作業題目。

作業畫面:

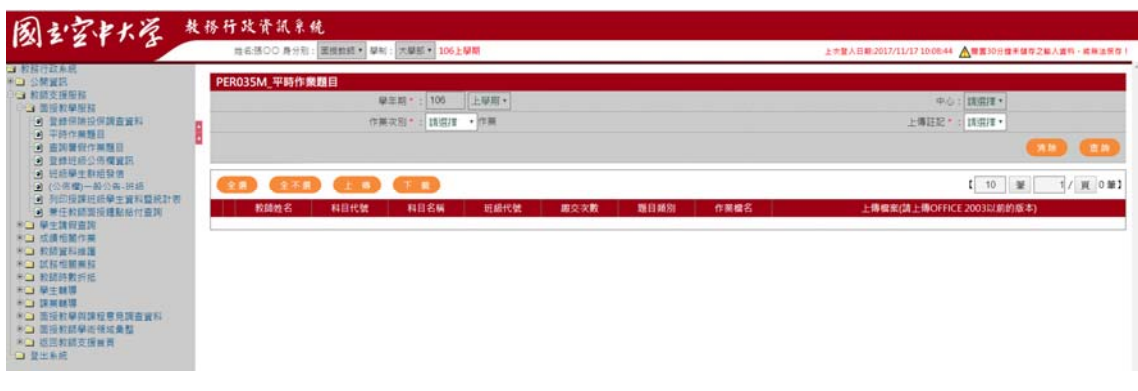

## 操作說明:

查詢

- 1. [作業次別\*]:下拉選取
- 2. [上傳註記\*]:下拉選取
- 3. 按下查詢,系統即將別資料自動顯示於畫面下方,如下圖

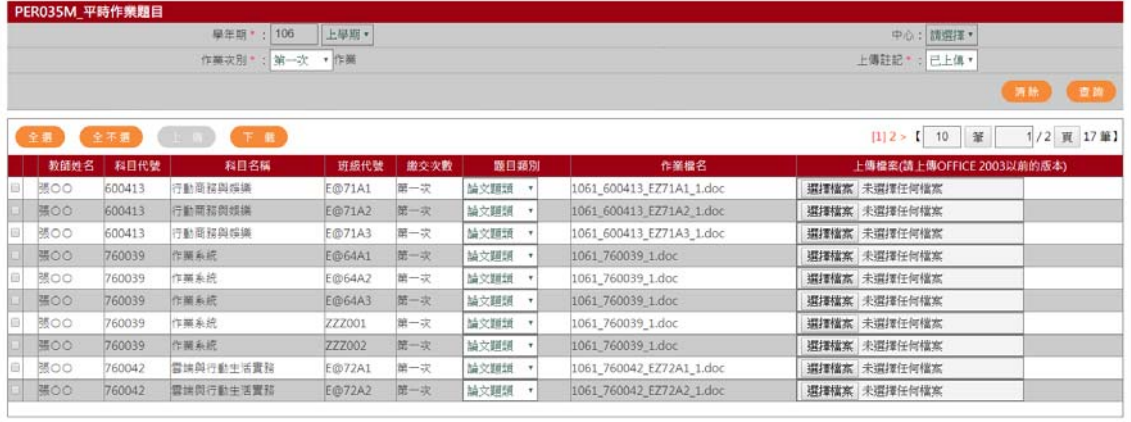

#### 第一次作業題目,由學系統一上傳控管

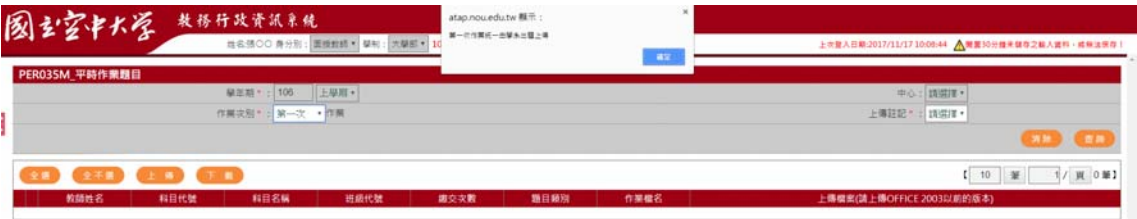

1. 非當學期期開設課程,第一次作業題目仍可上傳作業

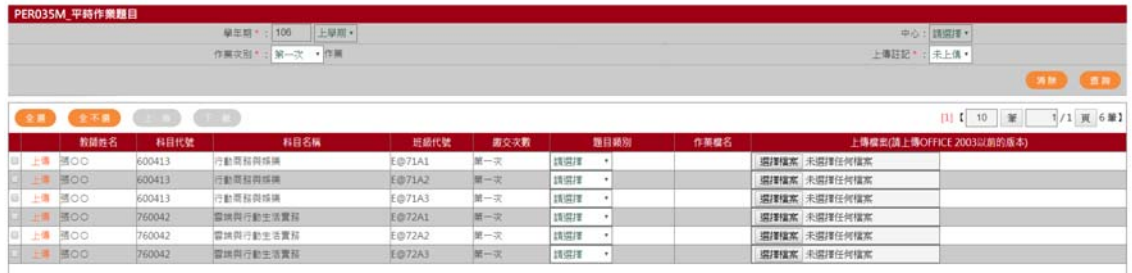

# 2. 選取〝題目類別〞、選取〝上傳檔案〞

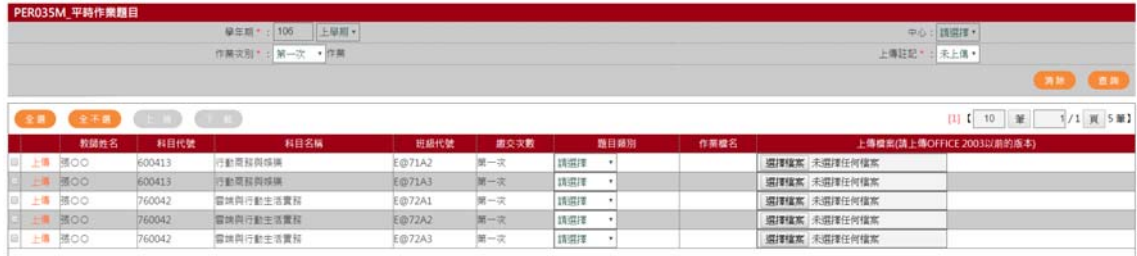

# 3. 點按資料前端上傳文字,即可上傳作業題目

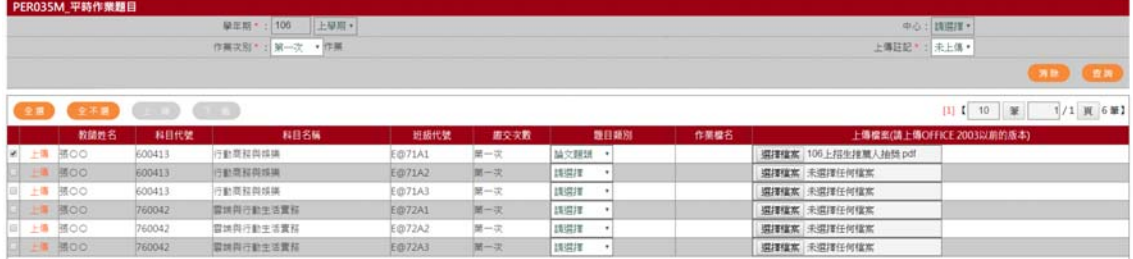

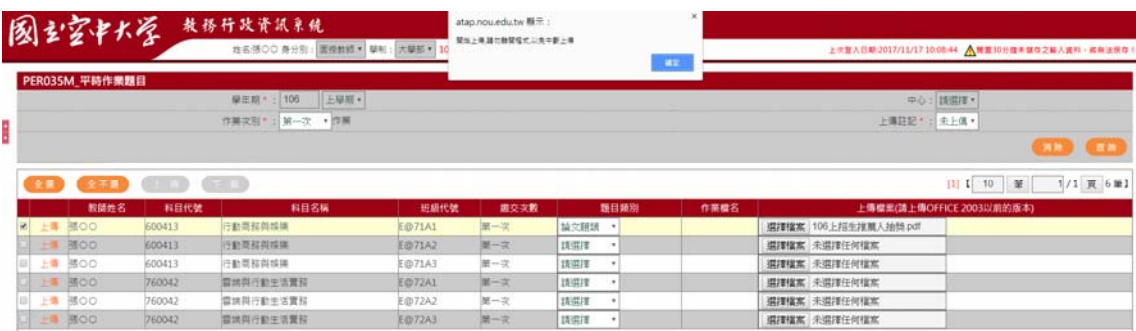

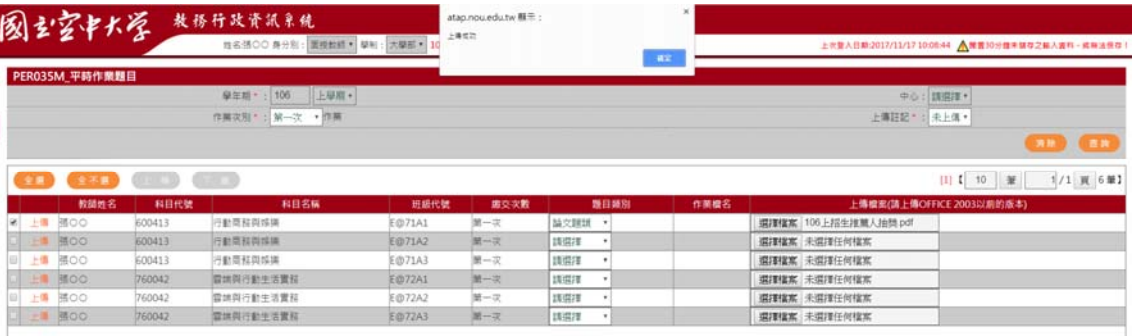

4. 重新執行查詢功能

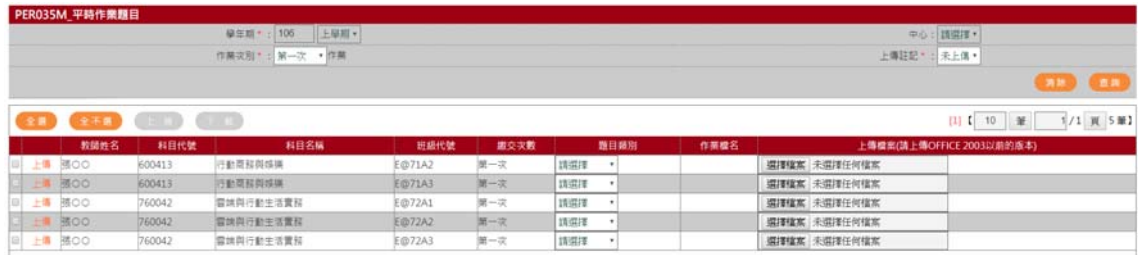

### 5. 第二次作業上傳

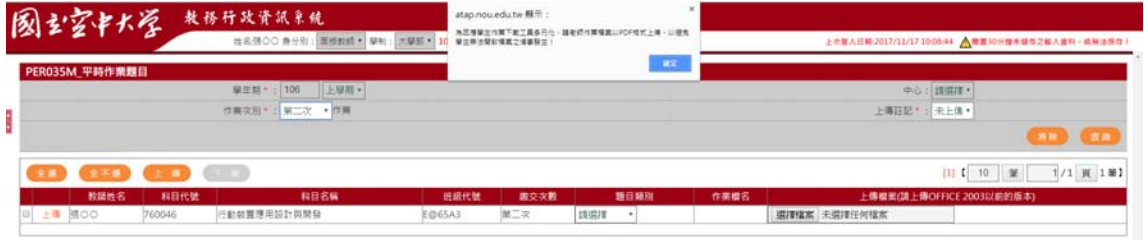

### 6. 完成資料選取,勾選欲上傳之科目班級作業,按上傳按鈕

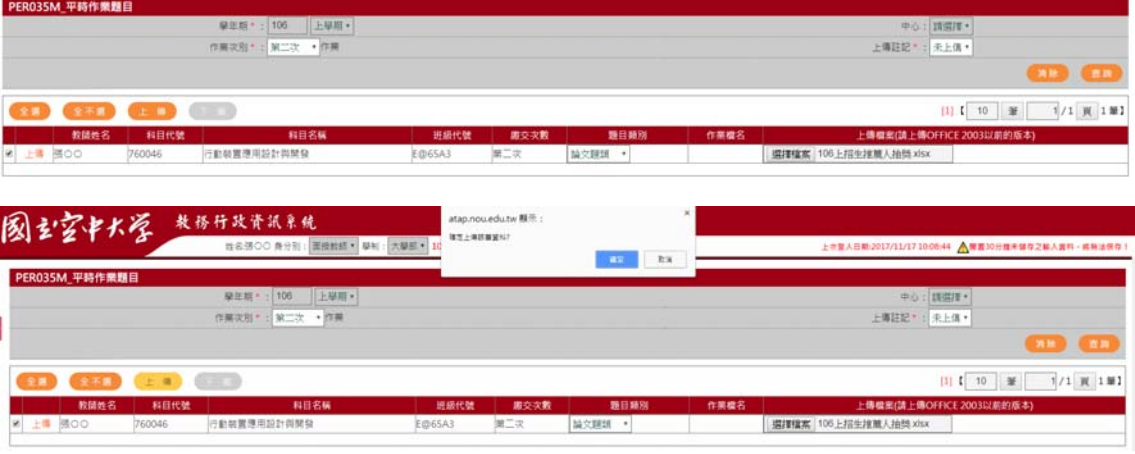

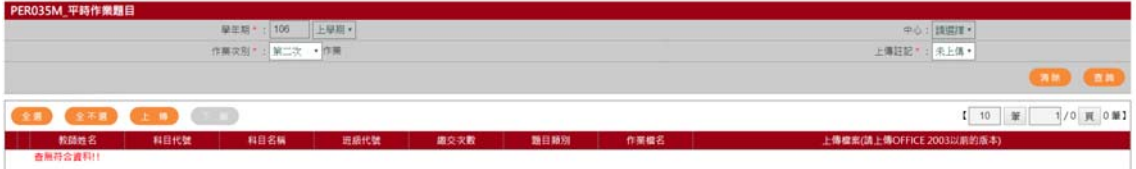

#### 作業題目下載

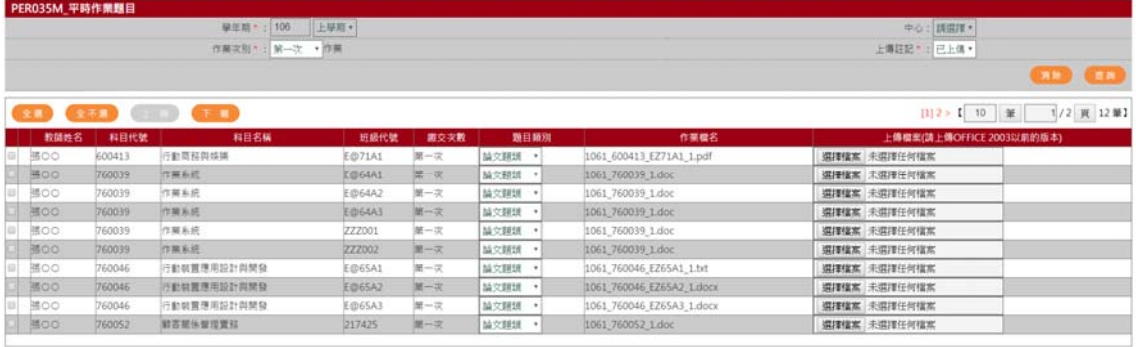

1. 勾選欲下載作業,按下載按鈕

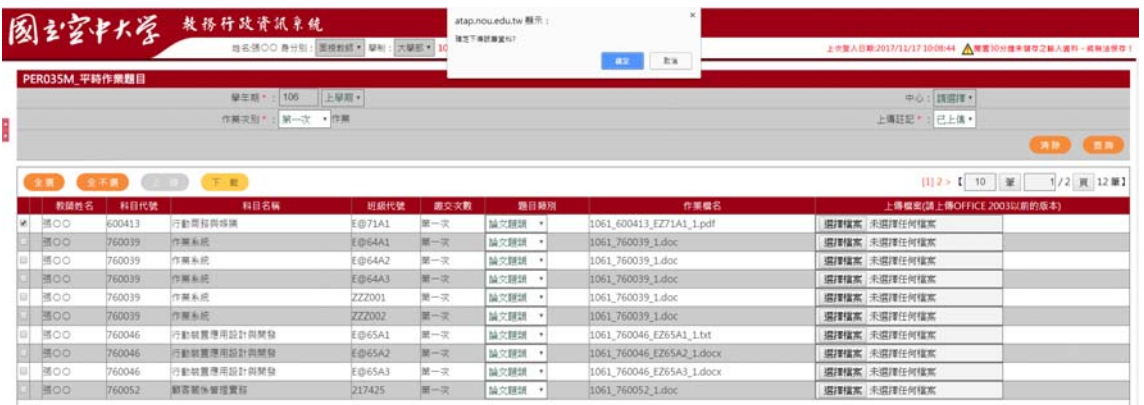

# 2. 將系統將作業以壓縮檔案格式下庫,將該檔案存檔。

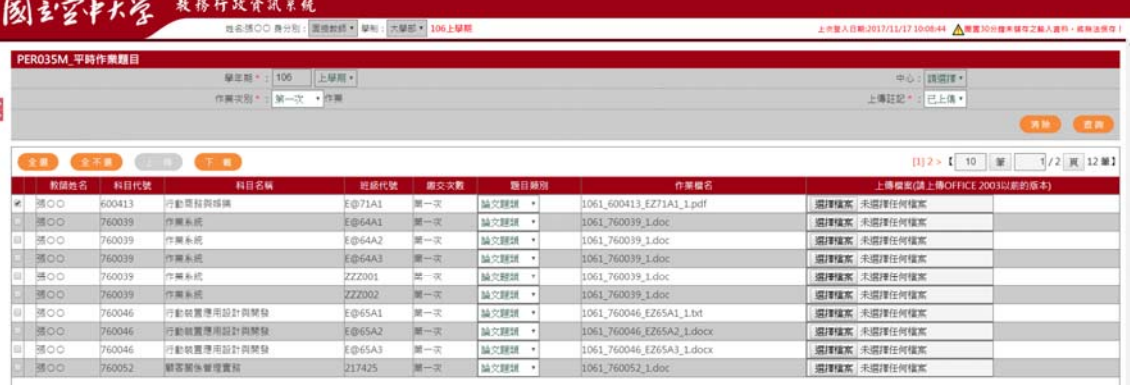

 $\begin{array}{|l|} \hline \rule{0.2cm}{0.2cm} \rule{0.2cm}{0.2cm} \end{array} \begin{array}{|l|} \hline \rule{0.2cm}{0.2cm} 20171117103513...xp & \wedge \rule{0.2cm}{0.2cm} \end{array}$ 

3. 開啟壓縮檔案,可讀取作業檔案

|    |            | PER035M_平時作業題目 |              |                                                                                        |                             |                                                 |                  |                            |
|----|------------|----------------|--------------|----------------------------------------------------------------------------------------|-----------------------------|-------------------------------------------------|------------------|----------------------------|
|    |            |                |              | 學年期: 106 上學館 v                                                                         |                             |                                                 |                  | 中心:請照復*                    |
|    |            |                |              | 20171117103513995.pip - WeRAR<br>偏离内 接令(C) 工具(S) 我们最重(O) 温酒内 我明州                       |                             |                                                 | $ \Box$ $\times$ | 上傳註記*: 已上清 *               |
|    |            |                |              | $\log$<br>Ò<br>44<br>$\mathbf{N}$<br>÷<br>一部地<br><b>Tax</b><br>编辑<br>加入<br>解聚细孔<br>B25 | $\frac{1}{2}$<br><b>特望島</b> |                                                 |                  | <b>CAR BOR</b>             |
|    |            | → 千良           |              | a<br>→ 20171117103513995.zip - ZP 型细模 米封装大小 175,896 位元组                                |                             |                                                 |                  | [1] 2 > 【 10 第 1/2 页 12 第1 |
|    | 教師姓名       | 科目代號           |              | 名填                                                                                     | 100 HZ<br>大小                | #改拍日期<br>CRC32                                  |                  | 上傳檔案(請上傳OFFICE 2003以前的版本)  |
| æ1 | <b>MOO</b> | 600413         |              | 行動商标與 1061_600413_£Z71A1_1.pdf                                                         | 活動管理<br>175,996             | 170.907 Adobe Acrobat D., 2017/11/17., 78FBFADE |                  | 未调理任何檔案                    |
|    | 強OO        | 760039         | 作期系统         |                                                                                        |                             |                                                 |                  | 未调理任何檔案                    |
|    | 薄OO.       | 760039         | 作業系統         |                                                                                        |                             |                                                 |                  | 【 未调理任何檔案                  |
|    | HOO        | 760039         | 作顺系统         |                                                                                        |                             |                                                 |                  | <b>【 未選理任何權家</b>           |
|    | 残りの        | 760039         | 作業系統         |                                                                                        |                             |                                                 |                  | ■ 未選擇任何檔案                  |
|    | 張OO·       | 760039         | 作漏系统         |                                                                                        |                             |                                                 |                  | ■ 未選擇任何檔案                  |
|    | 陽OO.       | 760046         | 行動制置準        |                                                                                        |                             |                                                 |                  | ■ 未谓理任何檔案                  |
|    | 图OO        | 760046         | 行動制置停止       |                                                                                        |                             |                                                 |                  | 未调理任何檔案                    |
|    | HSOO!      | 760046         | 行動制置應        |                                                                                        |                             |                                                 |                  | 未调理任何权案                    |
|    | 第00        | 760052         | <b>製器開張管</b> |                                                                                        |                             |                                                 |                  | 未调理任何檔案                    |
|    |            |                |              |                                                                                        |                             |                                                 |                  |                            |
|    |            |                |              |                                                                                        |                             |                                                 |                  |                            |
|    |            |                |              | $\left  \right $                                                                       |                             | 相共 175,006 位元組、共計 1 保備案                         |                  |                            |

 $\overline{\phantom{a}}$  axes  $\overline{\phantom{a}}$  x